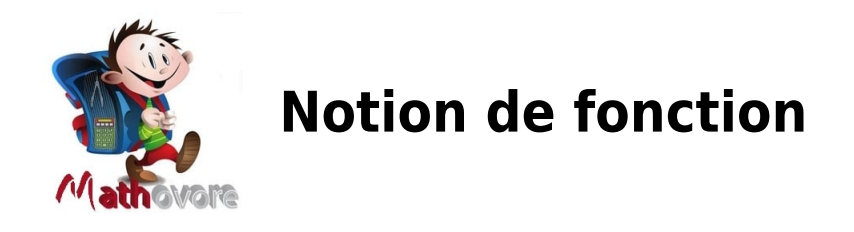

# **I. Notion de fonction : première approche.**

## **1.Activité d'introduction :**

On considère le rectangle MNOP, la longueur x, exprimée en cm, désigne un nombre compris entre 4 et 10.

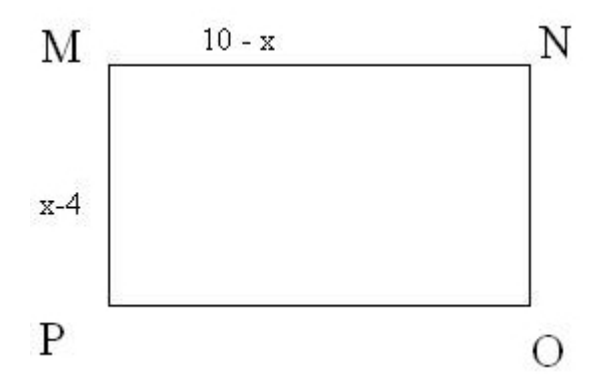

1. Calculer l'aire du rectangle pour x=4. L'aire du rectangle est  $A_{M NOP} = (4 - 4)(10 - 4) = 0 \times 6 = 0 cm^2$ .

On met en place un procédé mathématiques qui à tout nombre x associe l'aire du rectangle MNOP.

On considère l'aire du rectangle MNOP que l'on note f(x) .

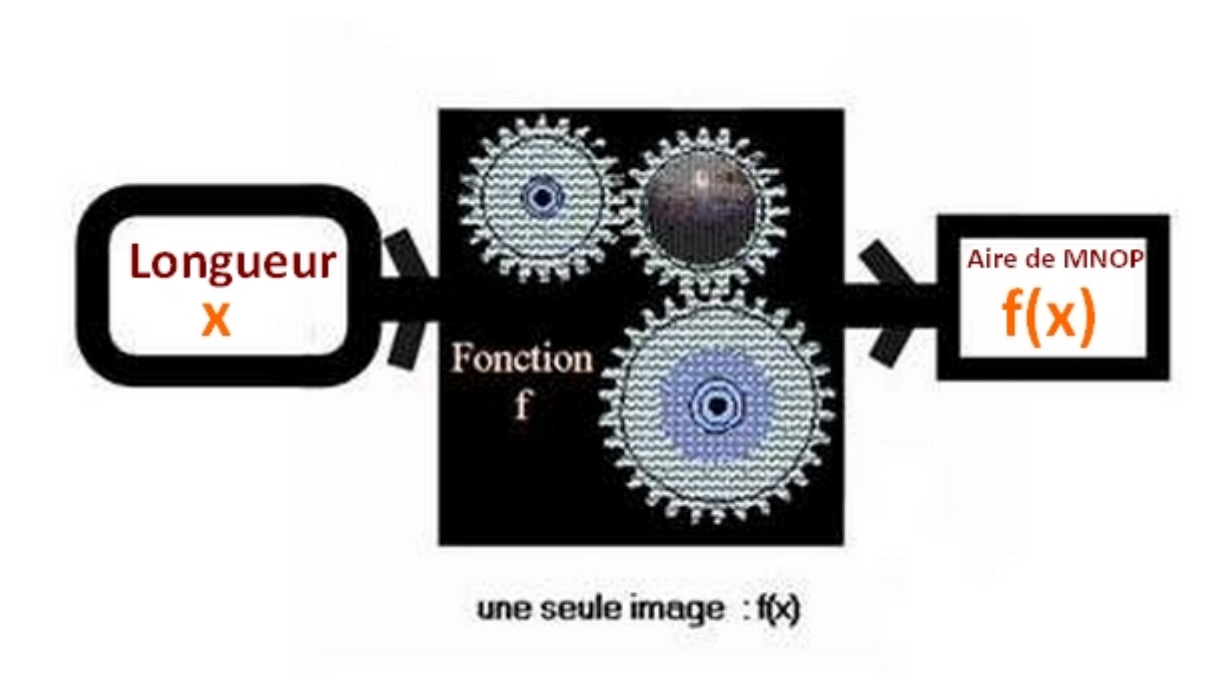

- 2. Exprimer f(x) à l'aide de la variable x.
- $f(x) = Aire_{MNOP} = Longueur \times larger = (10 x)(x 4)$
- $f(x) = 10x 40 x^2 + 4x$
- $f(x) = -x^2 + 14x 40$
- 3. Calculer f(5) qui est l'image de 5 par la fonction f.

 $f(5) = -5^2 + 14 \times 5 - 40 = -25 + 70 - 40 = 5 cm^2$ 

4. Calculer l'image de 4 par la fonction f, c'est-à-dire f(4).

 $f(4) = -4^2 + 14 \times 4 - 40 = -16 + 56 - 40 = 0 cm^2$ 

5. Interpréter ce résultat.

Lorsque la longueur x vaut 4 cm, l'aire du rectangle MNOP vaut  $0 \, \text{cm}^2$ .

#### REMARQUE :

le rectangle MNOP est réduit au segment [MN].

6. compléter le tableau de valeurs suivant :

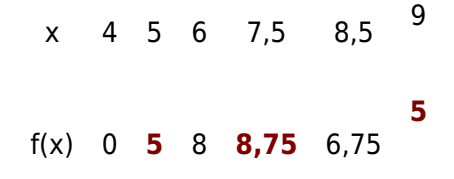

6 étant un antécédent de 8 par la fonction f.

a. Donner un antécédent de 6,75.

Un antécédent de 6,75 par la fonction f est  $x = 8.5$  cm.

b. Déterminer, d'après le tableau ci-dessus, deux antécédents du nombre 5.

Deux antécédents de 5 par la fonction f sont  $x = 5$  cm et  $x = 9$  cm.

c. Pour quelles valeurs de x l'aire du rectangle MNOP vaut-elle 5 ?

D'après la question 3.b., l'aire du rectangle MNOP vaut 5 cm² lorsque x vaut 5 cm ou x vaut 9 cm.

## **II .Vocabulaire et notations sur la notion de fonction :**

## **1. Définition d'une fonction :**

### Définition :

- Une fonction f est un processus mathématiques qui à tout nombre x **associe un unique nombre**, noté f(x).
- Le nombre f(x) est appelé **l'image du nombre x** par la fonction f.
- Le nombre x est appelé **l'antécédent du nombre f(x)** par la fonction f.

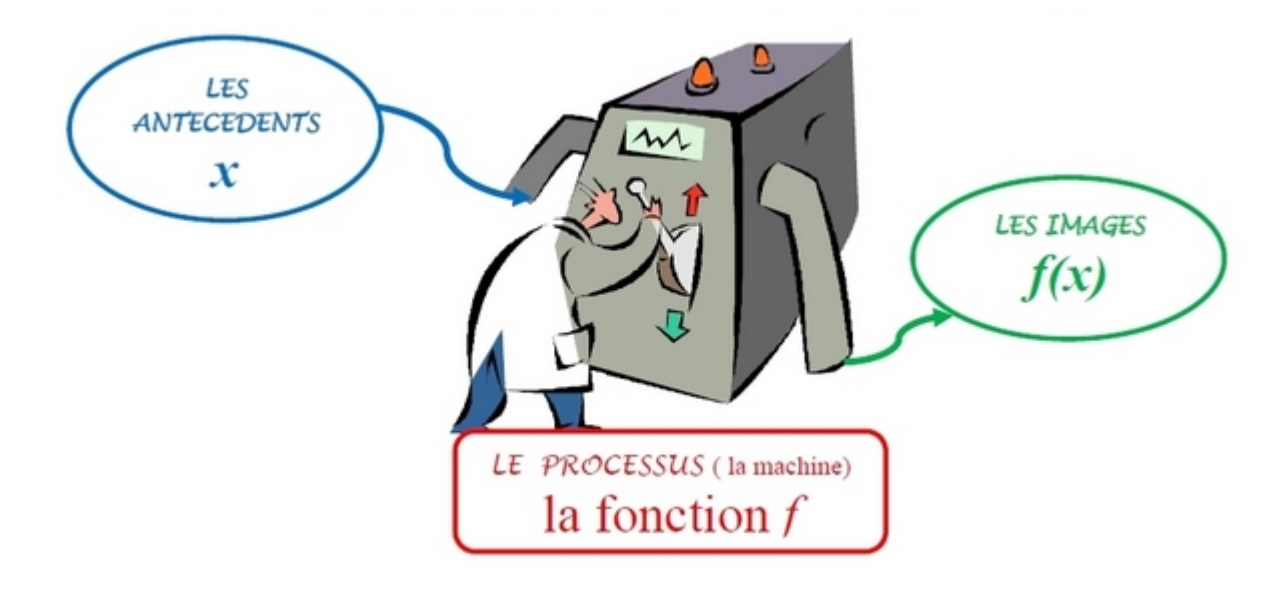

## **2. Notations d'une fonction numérique :**

### Définition :

Il existe deux façons de noter une fonction :

- Soit f la fonction définie par  $f(x) = 3x + 7$ .
- ou  $f: x \mapsto 3x + 7$  se lit la fonction f qui à tout nombre x associe le nombre 3x+7.

#### EXEMPLE :

Considérons le programme de calcul suivant :

- choisir un nombre x
- Multiplier le résultat par 2
- Ajouter 5

Soit la fonction f qui au nombre x choisi au départ associe le nombre f(x) obtenu à la fin du programme de calcul.

#### **Nous obtenons la fonction f définie par f(x)= 2x+5 .**

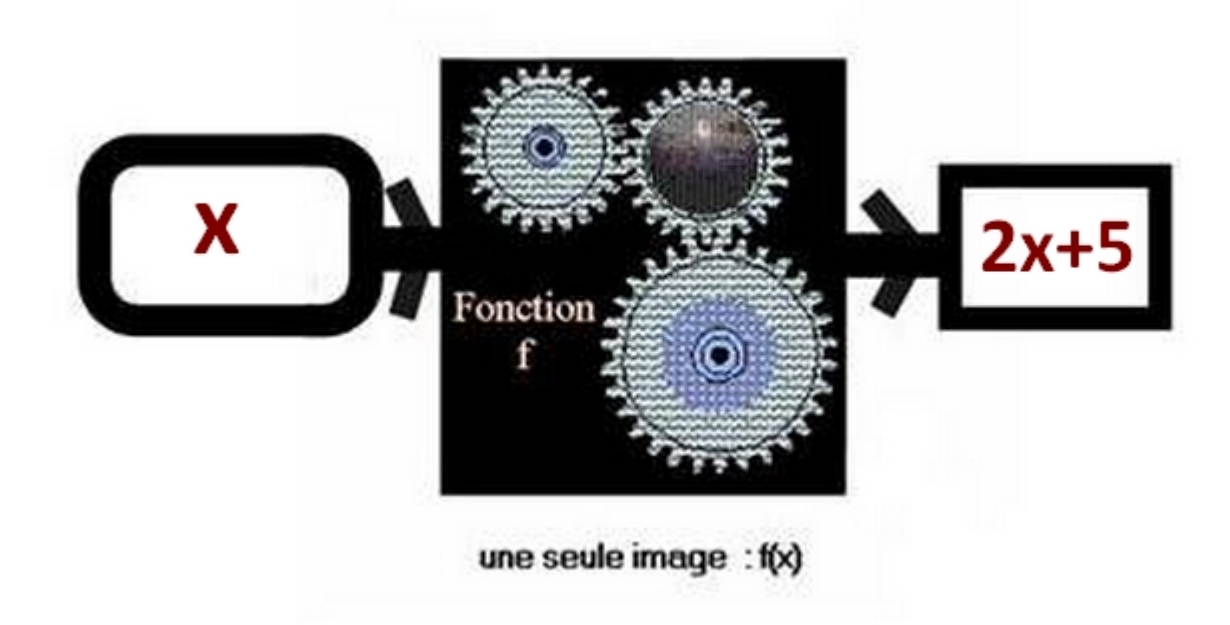

#### **Calculons l'image de - 3 par cette fonction f :**

- 3 est donc un antécédent donc une valeur de x.

Remplaçons x par - 3 dans l'expression de f pour calculer cette image.

 $f(-3) = 2 \times (-3) + 5 = -6 + 5 = -1$ 

donc l'image de - 3 par cette fonction f est - 1 et réciproquement, - 3 est un antécédent de - 1 par cette fonction f.

#### **Calculons un antécédent de 7 par cette fonction f :**

7 est donc une image, on cherche un antécédent de 7, c'est à dire que l'on cherche un nombre x tel que  $f(x) = 7$ .

Nous sommes amenés à résoudre l'équation suivante :

 $f(x)=7$  $2x + 5 = 7$  $2x+5-5=7-5$  $2x = 2$  $\frac{2}{1} = \frac{2}{2}$  $\overline{\textbf{2}}$  $x=1$ 

donc un antécédent de 7 par la fonction f est 1.

Nous pouvons le vérifier en calculant l'image de 1, on doit retrouver 7.

 $\overline{7}$ 

$$
f(x) = 2x + 5
$$
  

$$
f(1) = 2 \times 1 + 5 = 2 + 5 = 1
$$

## **III. Courbe représentative d'une fonction :**

### **1. Définition de la courbe d'une fonction :**

#### Définition :

Soit f une fonction telle que  $f: x \mapsto f(x)$ .

Soit a un nombre relatif et f(a) son image par la fonction f.

Dans un repère orthonormé, on considère les points M de coordonnées M (a;f(a)) .

L'ensemble  $C_f$  de ces points constitue la représentation graphique ( ou courbe représentative) de la fonction f dans ce repère.

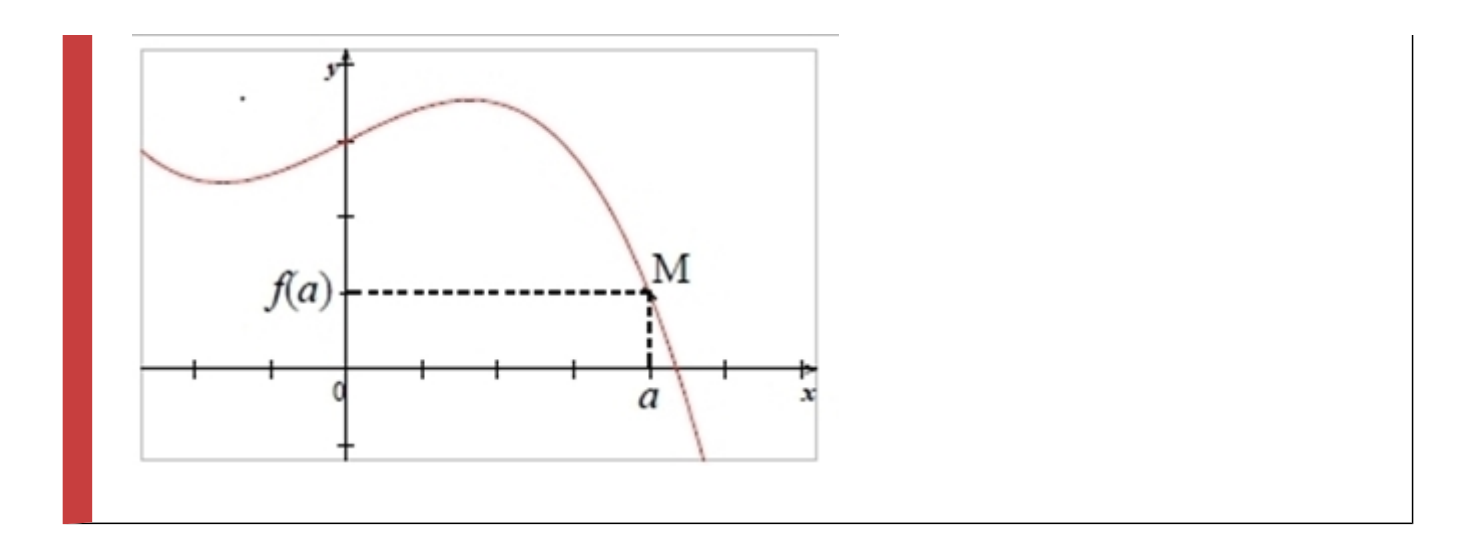

#### EXEMPLE :

Reprenons l'activité du début du cours et la fonction f qui a la longueur x associe l'aire du rectangle MNOP.

Nous avions obtenu l'expression de la fonction f qui est  $f(x) = -x^2 + 14x - 40$ .

## **2. Tableau de valeurs :**

A l'aide d'un tableur, complétons le tableau de valeurs suivant afin de tracer la courbe représentative de cette fonction f.

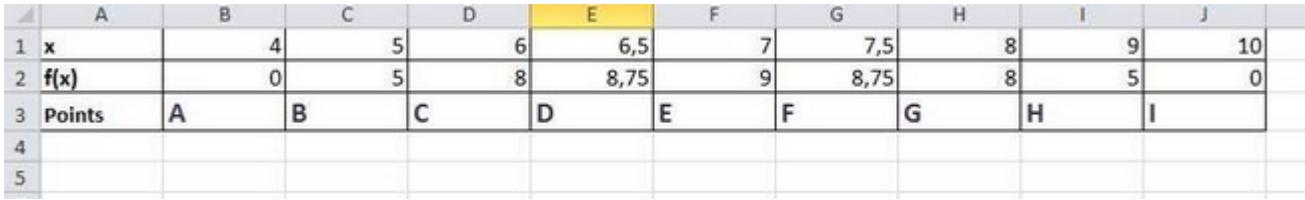

Voici ce que donne la courbe de la fonction f :

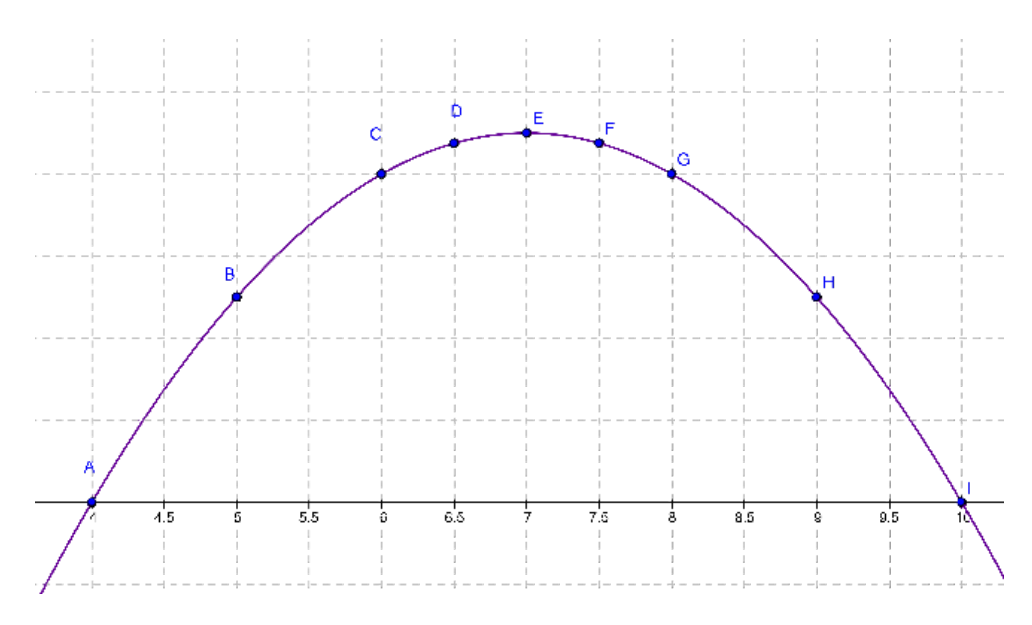

A l'aide du logiciel de géométrie dynamique GEOGEBRA, nous pouvons créer le rectangle MNOP et faire varier la valeur de x entre 4 et 10 et faire afficher dans une seconde fenêtre la courbe de la fonction f, voilà ce que cela donne :

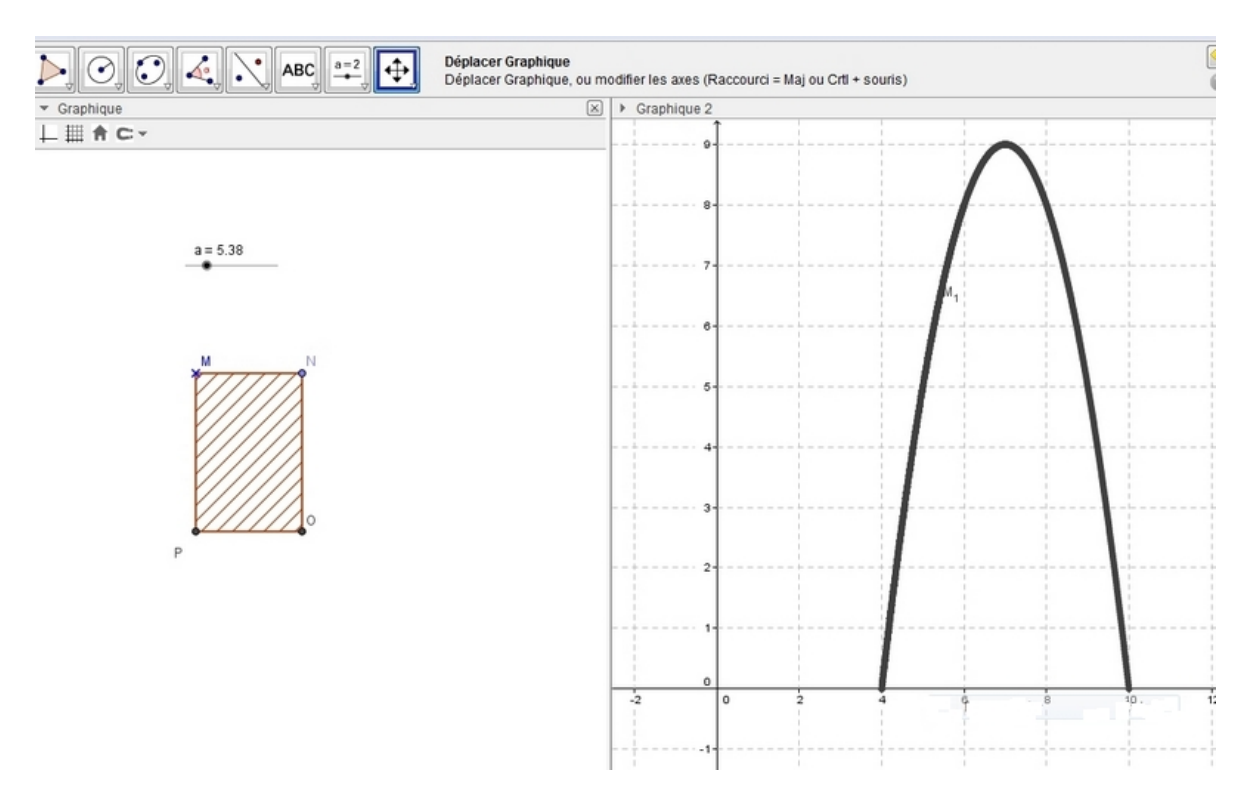

## **3. Déterminer graphiquement une image ou un antécédent**

## **a. Déterminer une image à l'aide de la courbe de la fonction f**

Déterminer l'image de 6 par la fonction f.

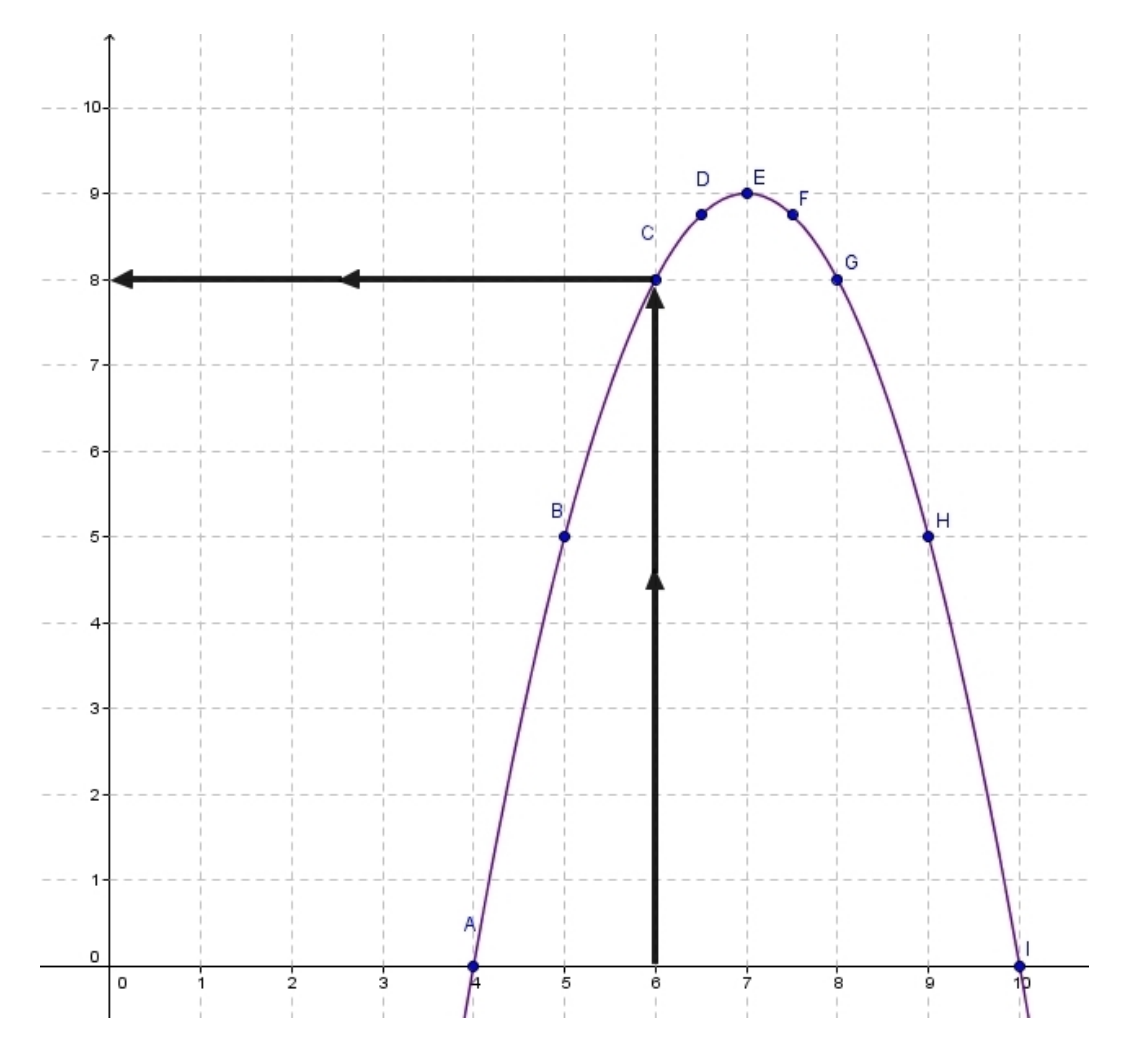

L'image de 6 par la fonction f est 8 ce qui équivaut à écrire f(6)=8.

## **En pratique, cela signifie que lorsque x vaut 6 cm alors l'aire du rectangle MNOP est de 8 cm².**

## **b. Déterminer un antécédent à l'aide de la courbe de la fonction f**

Déterminer le(s) antécédent(s) de 5 par la fonction f.

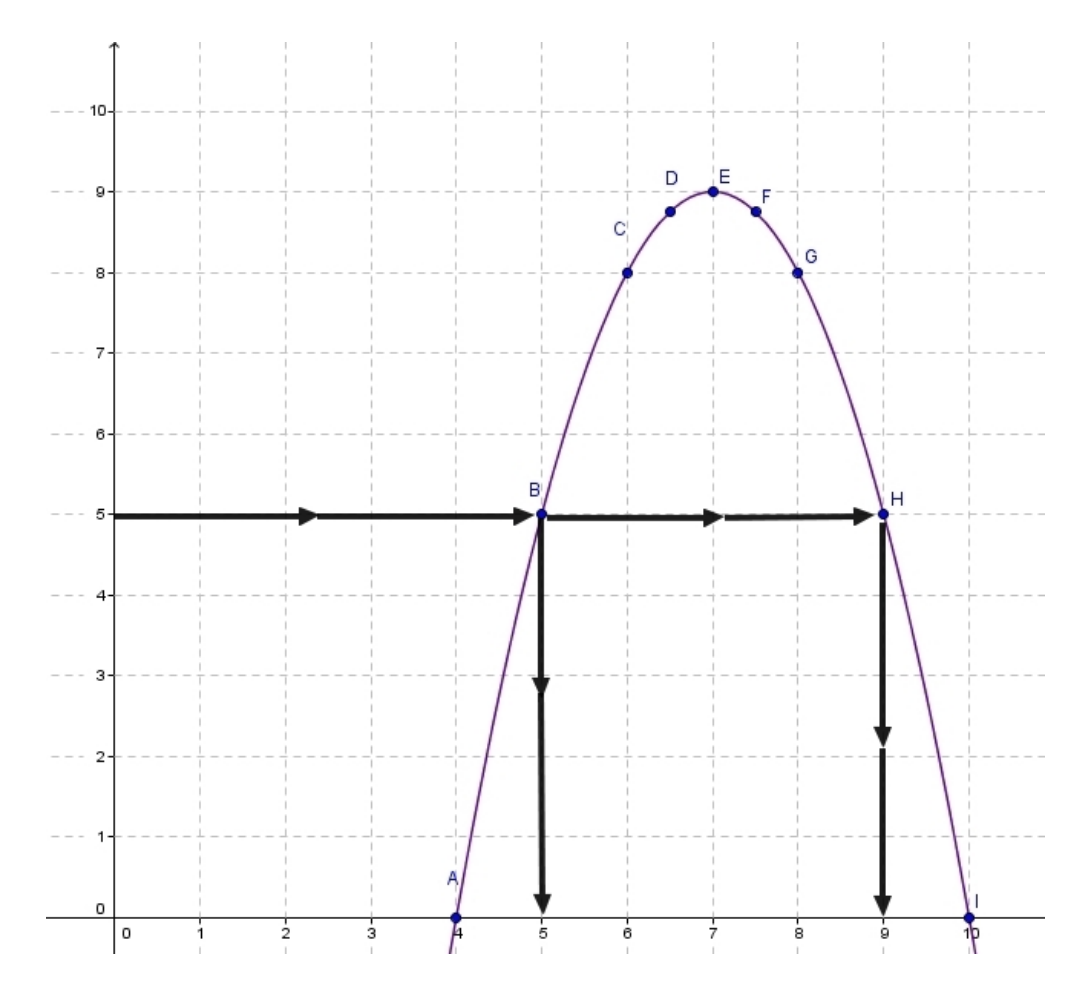

Il existent deux antécédents de 5 par la fonction f qui sont 5 et 9 ce qui équivaut à écrire que f(5)=5 et que f(9)=5.

En pratique cela signifie que l'aire du rectangle vaut 5 cm² lorsque x vaut 5 cm ou lorsque x vaut 9 cm.